## CO452 Programming Concepts

Programming Concepts<br>Week 11 - C# Part 2<br>ence, Selection, Iteration Sequence, Selection, Iteration

# Sequence The first basic structure of all programs

## Last Week: Sequence

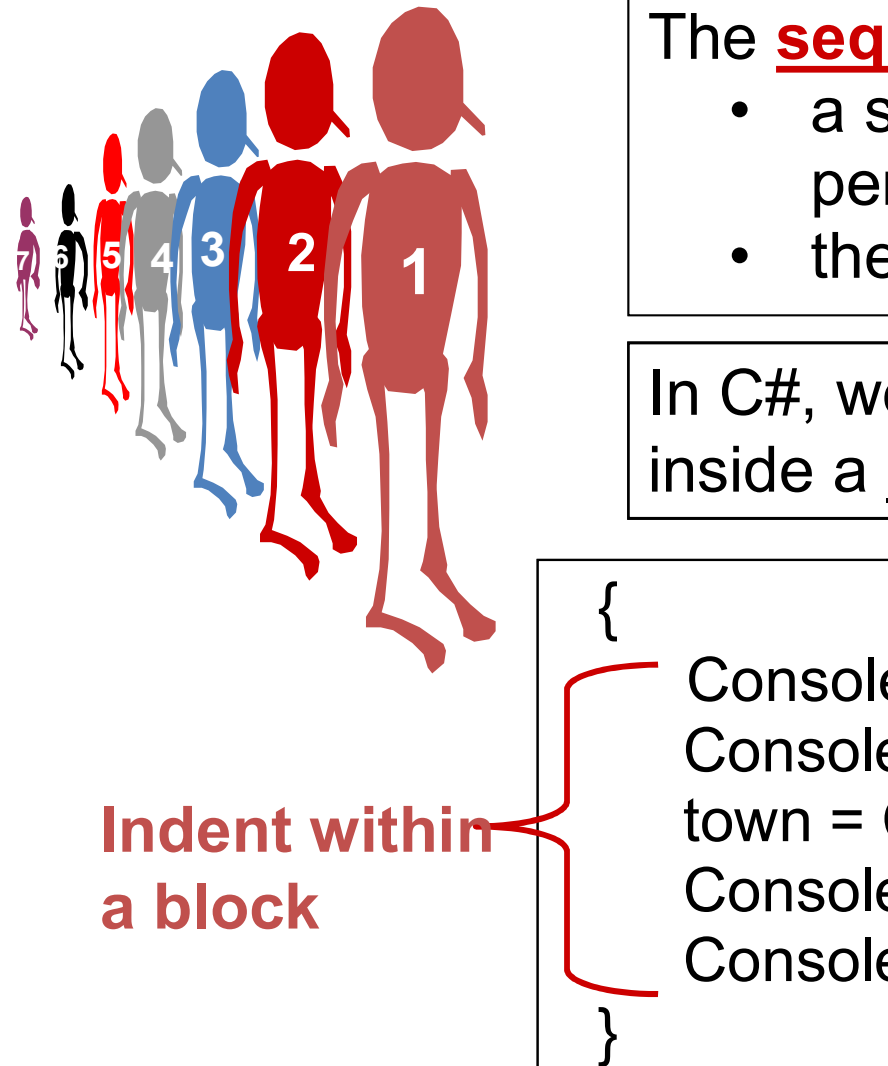

#### The **sequence** is :

- **Example:**<br> **e sequence** is :<br>
 a set of statements that are<br>
performed one after the other<br>
 the <u>order</u> is important performed one after the other **Example:**<br> **e sequence** is :<br>
• a set of statements that are<br>
performed one after the other<br>
• the <u>order</u> is important<br>
C#, we put sequence statements
- the order is important

In C#, we put sequence statements **Example 3 controlled a block using { and } brackets**<br> **i** caset of statements that are<br> **example a** beformed one after the other<br> **i** the <u>order</u> is important<br>
In C#, we put sequence statements<br>
inside a <u>block</u> using { a

Console.WriteLine( "Hello\n" ); Console.Write( "What town do you live in?"); town = Console.ReadLine(); Console.WriteLine( town + " is a nice place" ); Console.WriteLine( "Enjoy programming" );

# **Iteration** (loops) The second basic structure of all programs

## The 3 types of loop used in C#

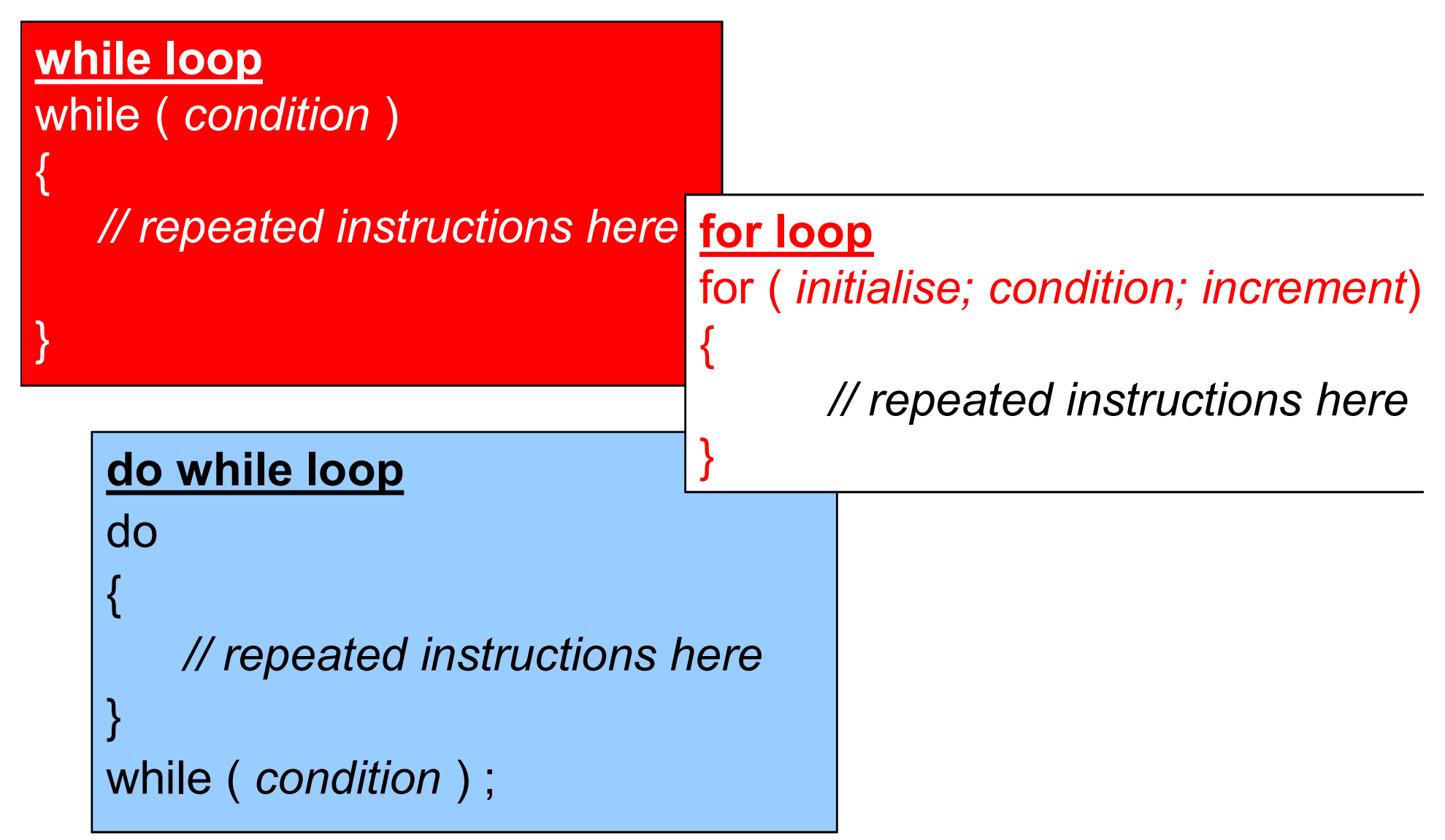

# The break statement

Give us a break

Give us a break<br>
break is used to break out of a<br>
switch statement Give us a break<br>s used to break out of a<br>switch statement<br>( or a <u>loop</u> ) e us a break<br>
ised to break out of a<br>
<u>itch</u> statement<br>
( or a <u>loop</u> )<br>
prematuraly

prematurely and continue with the rest of the program. (or a <u>loop</u>)<br>
prematurely<br>
and continue with the rest<br>
of the program.<br>
(see the <u>switch</u> example)

# The continue statement

## May I continue?

May I continue?<br>
<u>continue</u> can be used in <u>loop</u> statements to skip over<br>
part of the loop and continue to the next repeat part of the loop and continue to the next repeat

Example Below is part of a program that performs calculations on May I continue?<br>
Continue can be used in <u>loop</u> statements to skip over<br>
part of the loop and continue to the next repeat<br>
Example<br>
Below is part of a program that performs calculations on<br>
a series of 100 numbers. However prevent this for the numbers 25 to 50. **ontinue** can be used in <u>loop</u> statements to skip over<br>art of the loop and continue to the next repeat<br>ixample<br>relow is part of a program that performs calculations<br>series of 100 numbers. However, <u>continue</u> is used<br>reve e can be used in <u>loop</u> statements to skip<br>the loop and continue to the next repeat<br> $\frac{16}{100}$  s part of a program that performs calcul<br>is of 100 numbers. However, <u>continue</u> is<br>t this for the numbers 25 to 50.<br> $n = 1$ ;

\n
$$
n = 1; \, n \leq 100; \, n + 1
$$
\n

\n\n $\text{if} \, (n \geq 25 \, \text{&c} \, n \leq 50) \quad \text{continue} \, \text{otherwise}$ \n

\n\n $\text{otherwise} \, \text{do} \, \text{the} \, \text{rest} \, \text{of} \, \text{loop}$ \n

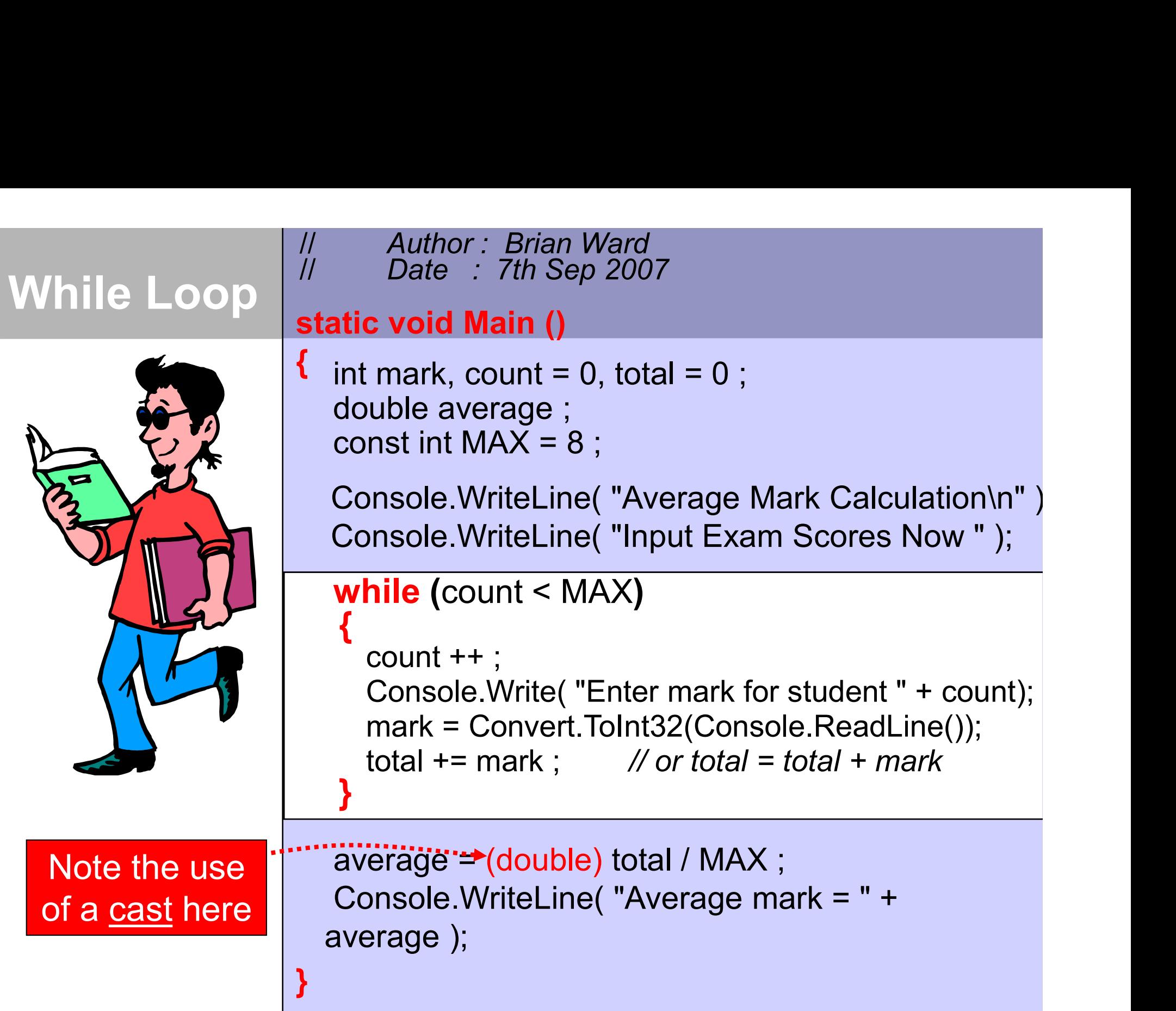

For Loop **c void Main ()**<br>
nt year; year counter<br>
double\_value, gain; // share value and gain<br>
const\_int\_MAX\_YEARS = 4;<br>
console.WriteLine( " \t\t Shares Value Calculation\n ")<br>
Console.Write( "\t\t Inp **c void Main ()**<br>
nt year; // year counter<br>
double value, gain; // share value and gain<br>
const **int MAX\_YEARS = 4;**<br>
console.WriteLine( " \t\t Shares Value Calculation\n ")<br>
Console.Write( "\t\t Input curren value = Convert.ToDouble(Console.ReadLine()) ; for ( year = 1; year  $\leq$  MAX\_YEARS; year++)  $\{$   $\}$ } value = Convert. IoDouble(Console.ReadLine());<br>
Console.WriteLine( "YEAR \t GAIN \t VALUE" );<br>
for ( year = 1; year <= MAX\_YEARS; year++ )<br>
{ gain = value \* INCREASE;<br>
value = value + gain;<br>
Console.WriteLine( year + "\t" " years, your shares will be worth  $E" + value$ ) ; **c void Main ()**<br>int year; // year counter<br>double value, gain; // share value and gain<br>const int MAX\_YEARS = 4; double value, gain; // share value and gain<br>const int MAX YEARS = 4; static void Main () int year; } gain = value \* INCREASE; value = value + gain; Console.WriteLine( year + "\t" + gain + "\t" + value ); Console.WriteLine( "YEAR \t GAIN \t VALUE" ); **c void Main ()**<br>
int year; // year count<br>
double value, gain; // share value<br>
const int MAX\_YEARS = 4;<br>
const double INCREASE = 0.1;<br>
Console.WriteLine( " \t\t Shares Value Calcu const double INCREASE = 0.1;

# Selection

The third basic structure of all programs

## The 2 types of if() statement

#### if(..) statement if ( condition )

 $\{$  , and  $\{$ 

}

// instructions here done once // only if the condition is true

if (..) else statement

if ( condition )

 $\{$   $\{$   $\}$ 

}

 $\{$   $\{$   $\}$ 

// done if condition TRUE

else

}

// done if condition FALSE

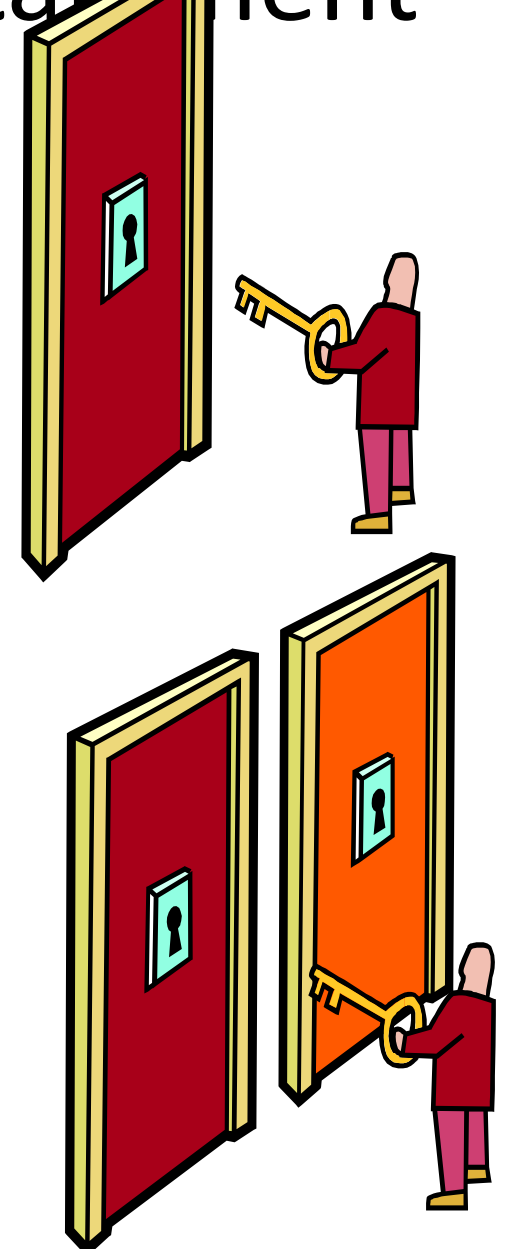

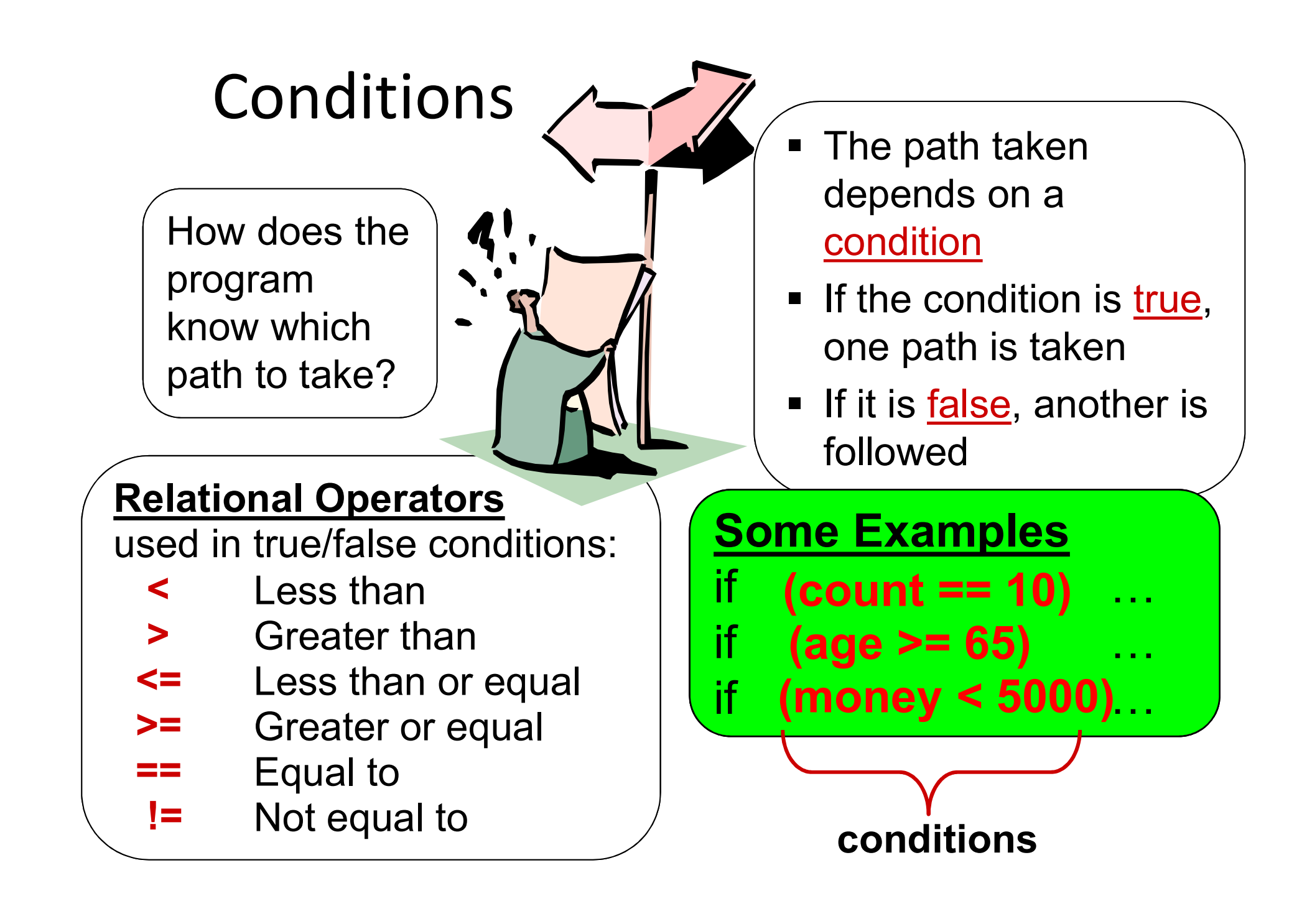

## Relational Operators

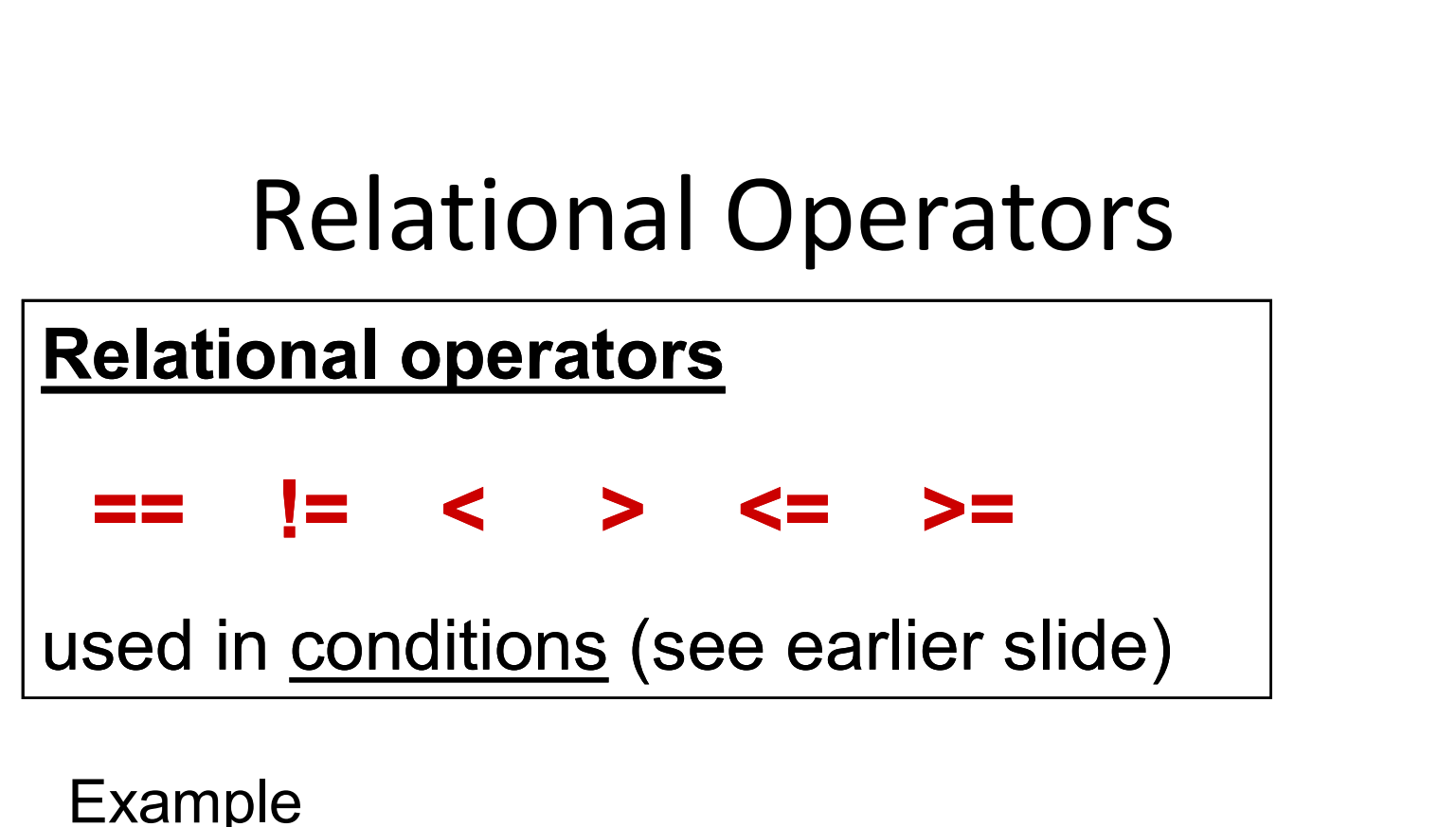

```
Example
     if (mark < 40)
      {
      }
             Console.Write( "You failed the exam" );
             failcount ++ ;<br>
\frac{1}{2} conditions (see earlier slide)<br>
\frac{1}{2}<br>
ark < 40)<br>
Console.Write( "You failed the exam" );<br>
failcount ++ ;
```
## Logical Operators

Logical (or Boolean) operators  $\&\&$  (and)  $\big|$  (or)  $\big|$  (not) Used to combine 2 or more conditions Some examples : if ( price  $\le$  50 && size = 38) ... if (choice == "A" || choice == "B") ... if  $!$  (mark <= 100 && mark >= 0) ...

#### **Example**

```
if (age >= 13 && age <= 19)
{
}
          Console.Write( "You are a Teenager" );
           examples :<br>
\frac{1}{2} ( price <= 50 && size = 38) ...<br>
\frac{1}{2} (choice == "A" || choice == "B") ...<br>
\frac{1}{2} (mark <= 100 && mark >= 0) ...<br>
\frac{1}{2}<br>
\frac{1}{2} (mark <= 100 && mark >= 0) ...<br>
\frac{1}{2}<br>
Console.Writ
```
The Switch Statement

## for multiple selection

### Example Switch Program

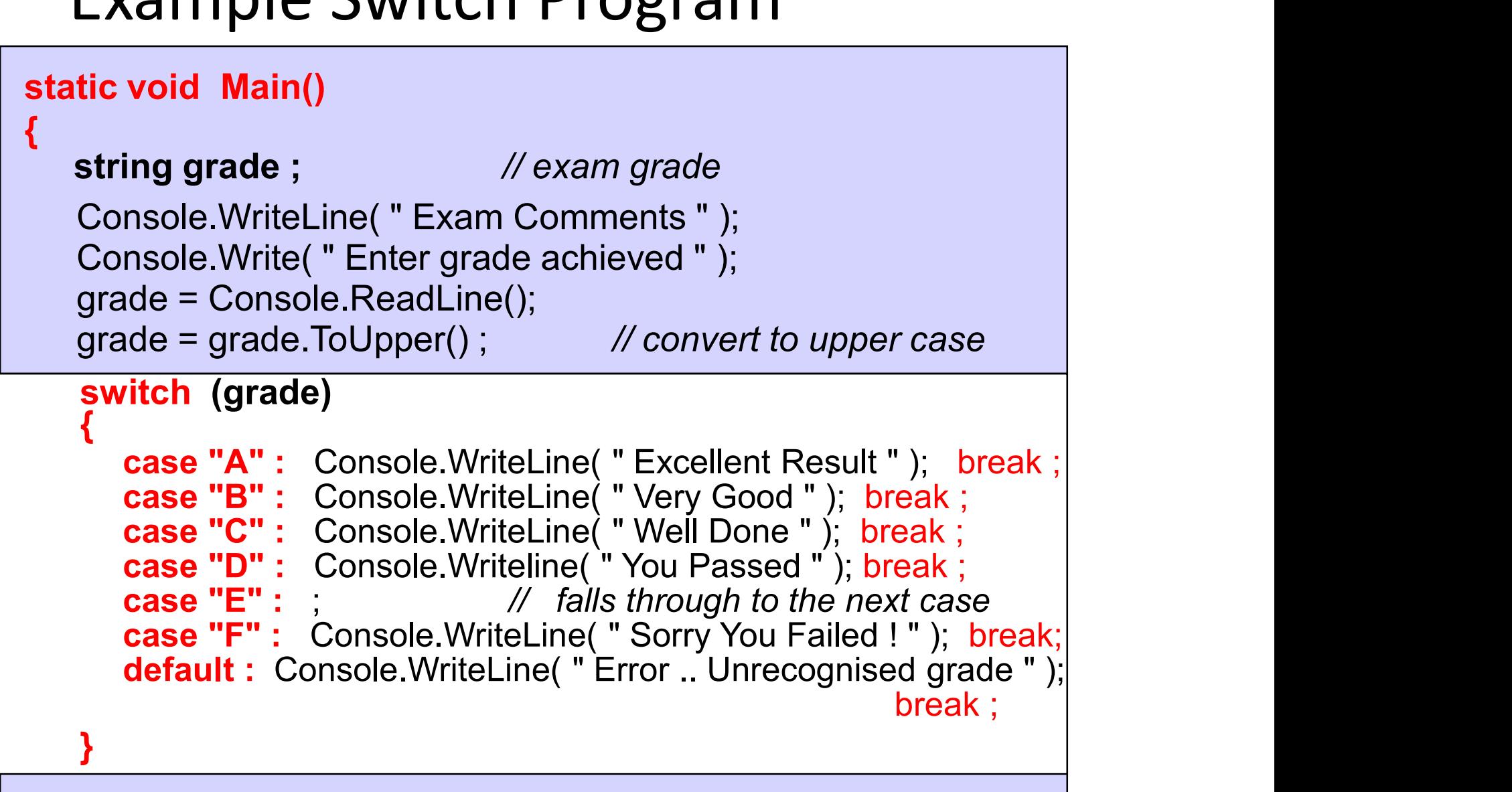

}

}

break ;

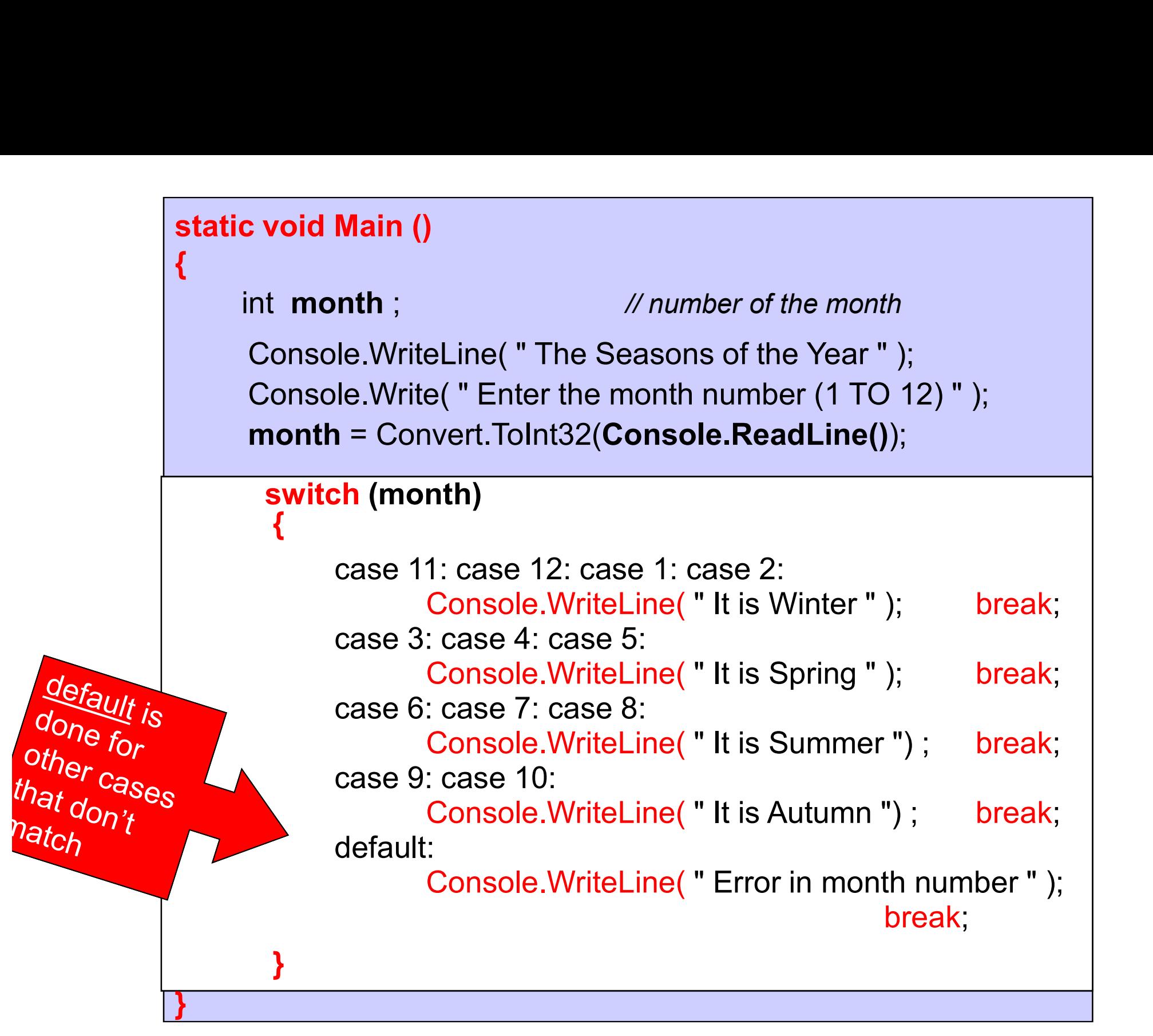

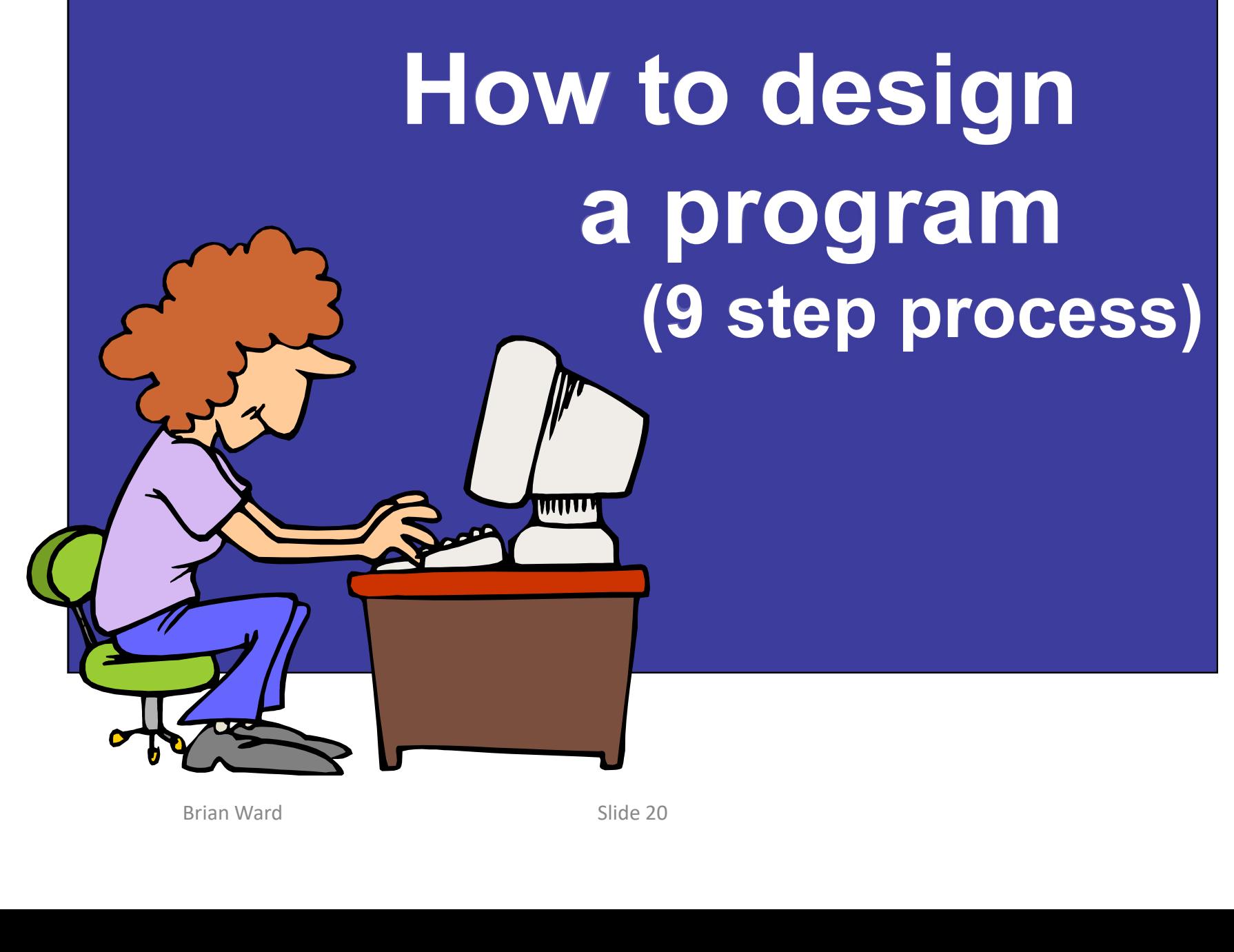

### Designing & writing programs: Summary

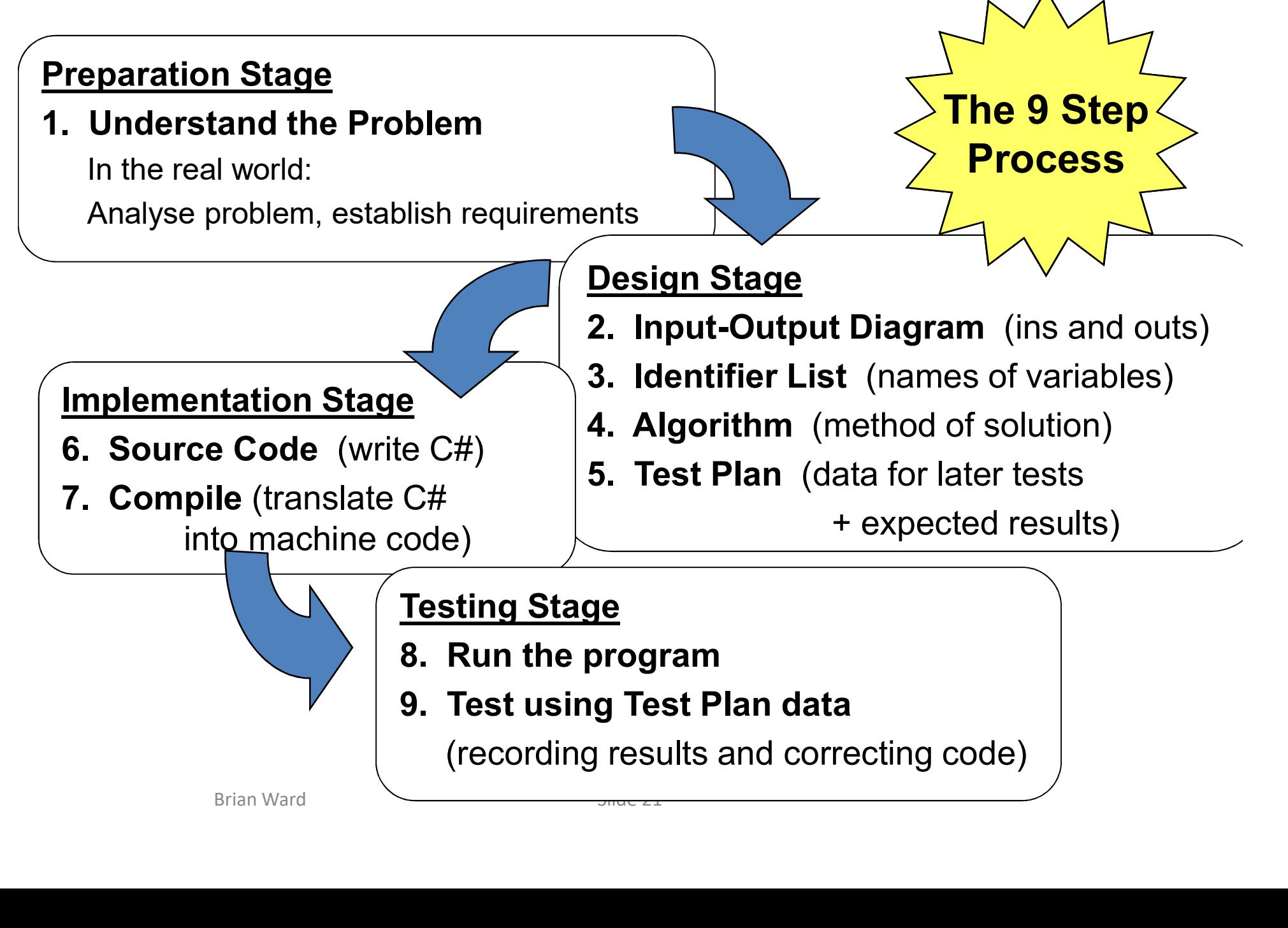

## A full example, using the 9 steps

 $\left\langle \text{heart rate} \geq \right\rangle$  Program  $\left\langle \text{cent rate} \right\rangle$ 

### 1: Understand the Problem

Brian is going to run round a track, but he is concerned about his heart. He should only run while his heart rate is less than 130. We will check his heart rate **before the start**, to make sure that it is OK to begin and check again at the **end of each lap** to see if it is OK to do another. 1: Understand the Problem<br>Brian is going to run round a track, but he is<br>concerned about his heart. He should only run<br>while his heart rate is less than 130.<br>We will check his heart rate before the start, to<br>make sure that 130. We will output how many laps he completed.

### 2: Input-Output Diagram

### 3: Identifier List

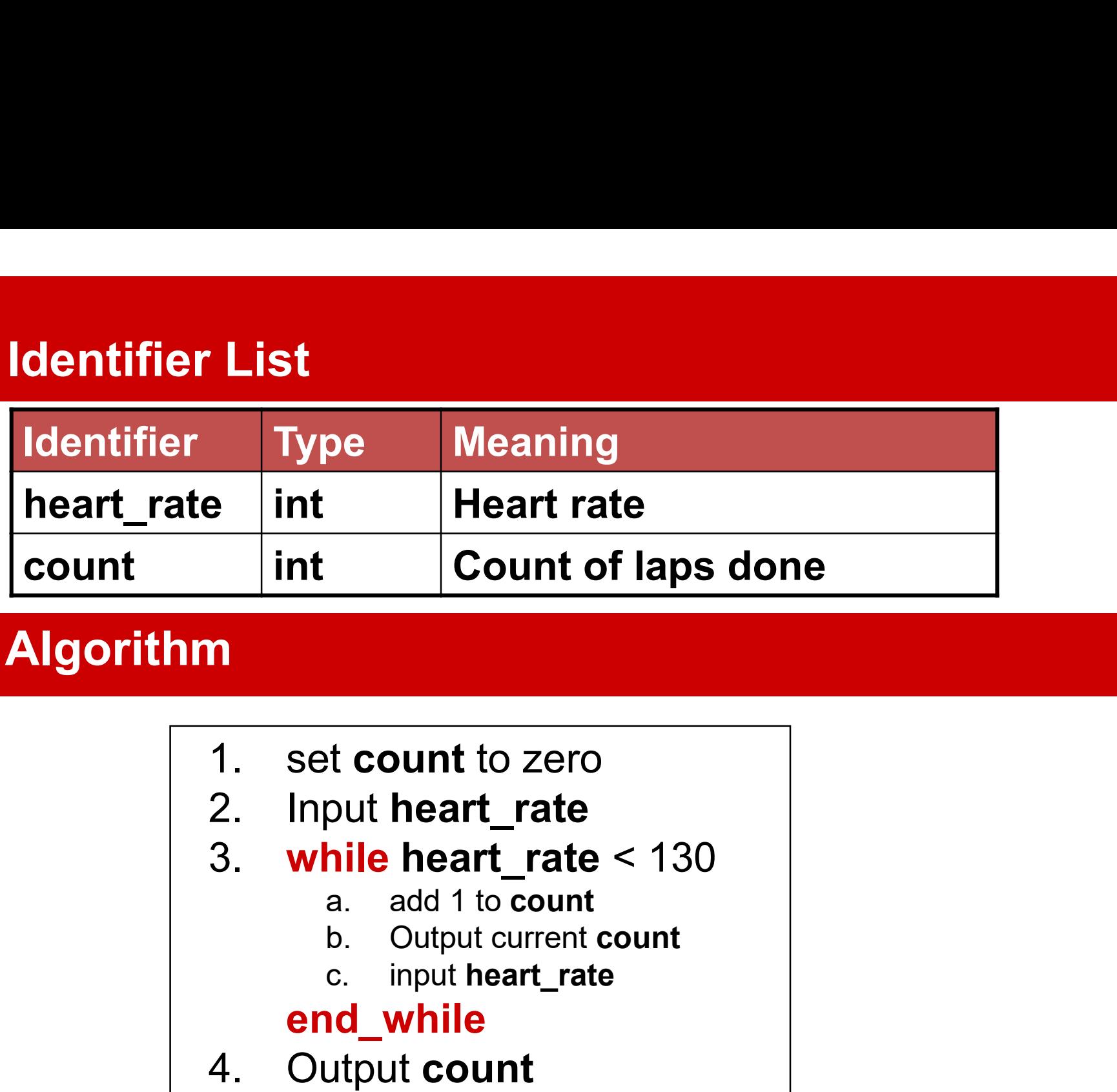

### 4: Algorithm

- 
- 
- 3. while heart rate  $< 130$ 1. set count to zero<br>
2. Input heart\_rate<br>
3. while heart\_rate < 130<br>
a. add 1 to count<br>
b. Output current count<br>
c. input heart\_rate<br> **end\_while**<br>
4. Output count<br>
5. Output heart\_rate 1. set count to zero<br>
2. Input heart\_rate<br>
3. while heart\_rate < 130<br>
a. add 1 to count<br>
b. Output current count<br>
c. input heart\_rate<br>
end\_while<br>
4. Output count<br>
5. Output heart\_rate
	-
	-
	-

#### end\_while

- 
- 

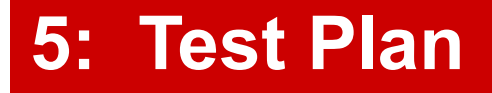

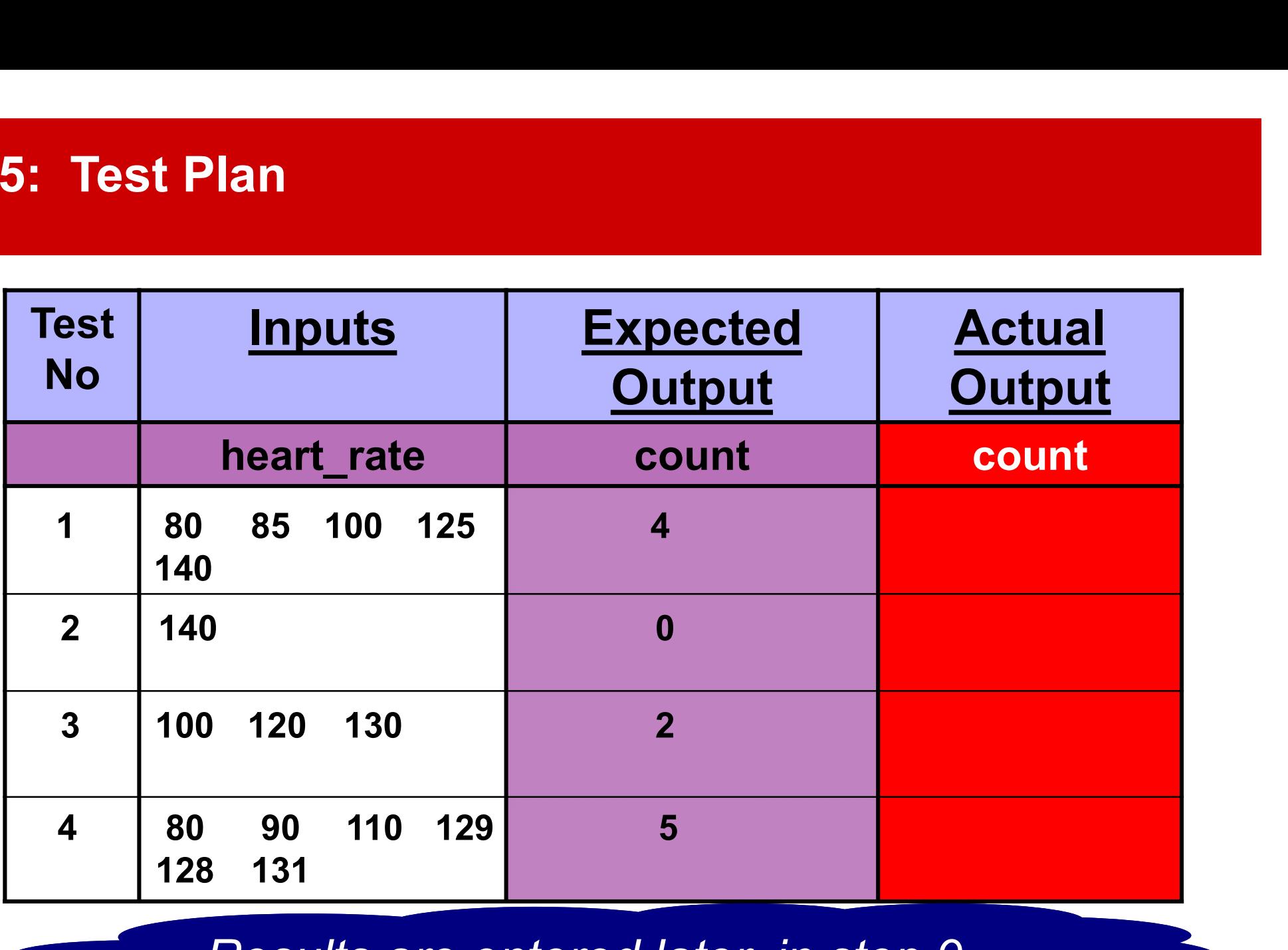

Results are entered later, in step 9

#### 6: Source Code

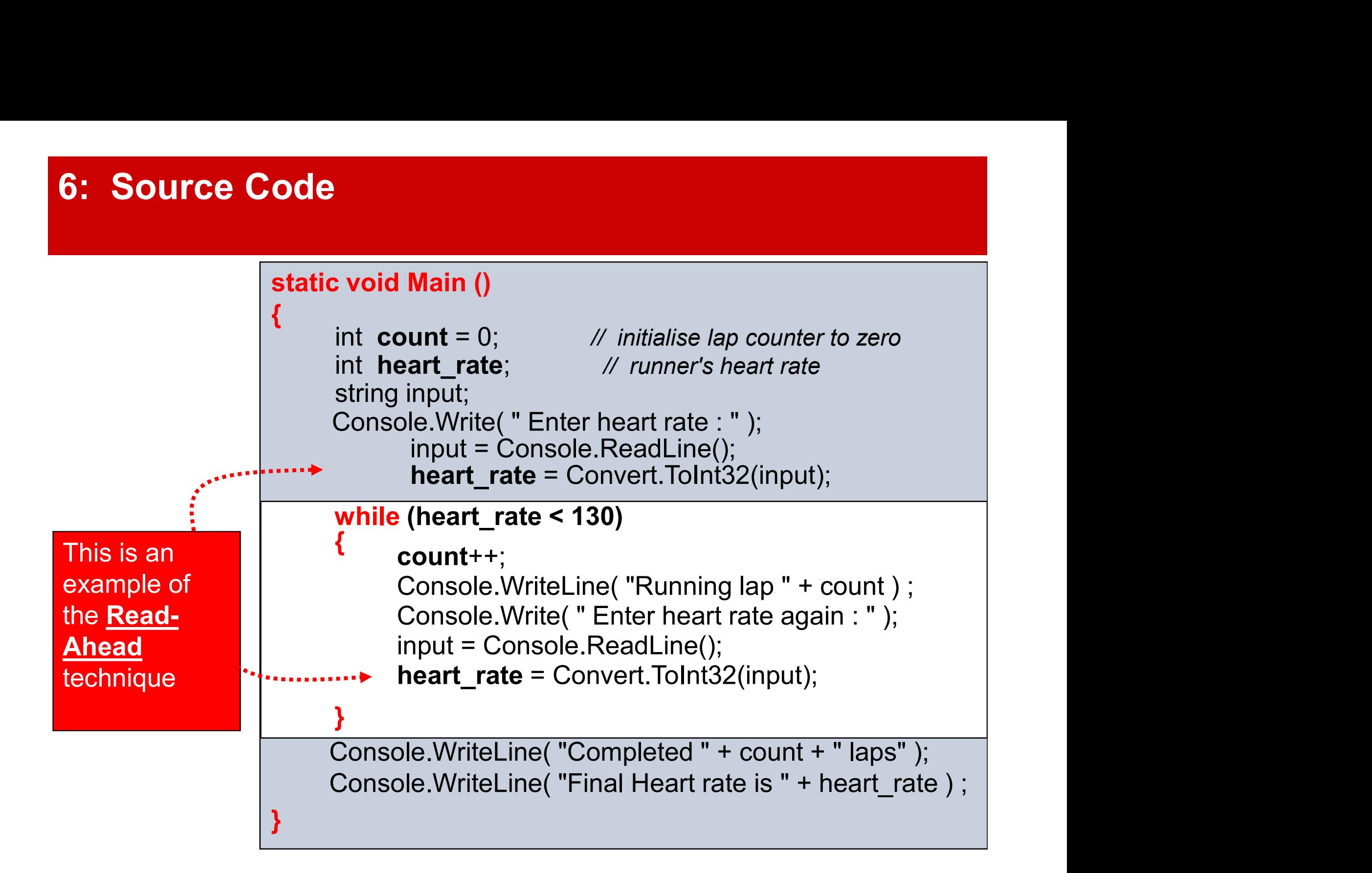

#### 7 and 8 : Compile and Run the Program

Enter heart rate : 80 Running lap 1 Enter heart rate again : 85 Completed 4 laps Final Heart rate is 140 Running lap 2 Enter heart rate again : 100 Running lap 3 Enter heart rate again : 125 Running lap 4 Enter heart rate again : 140

### 9 : Test the Program

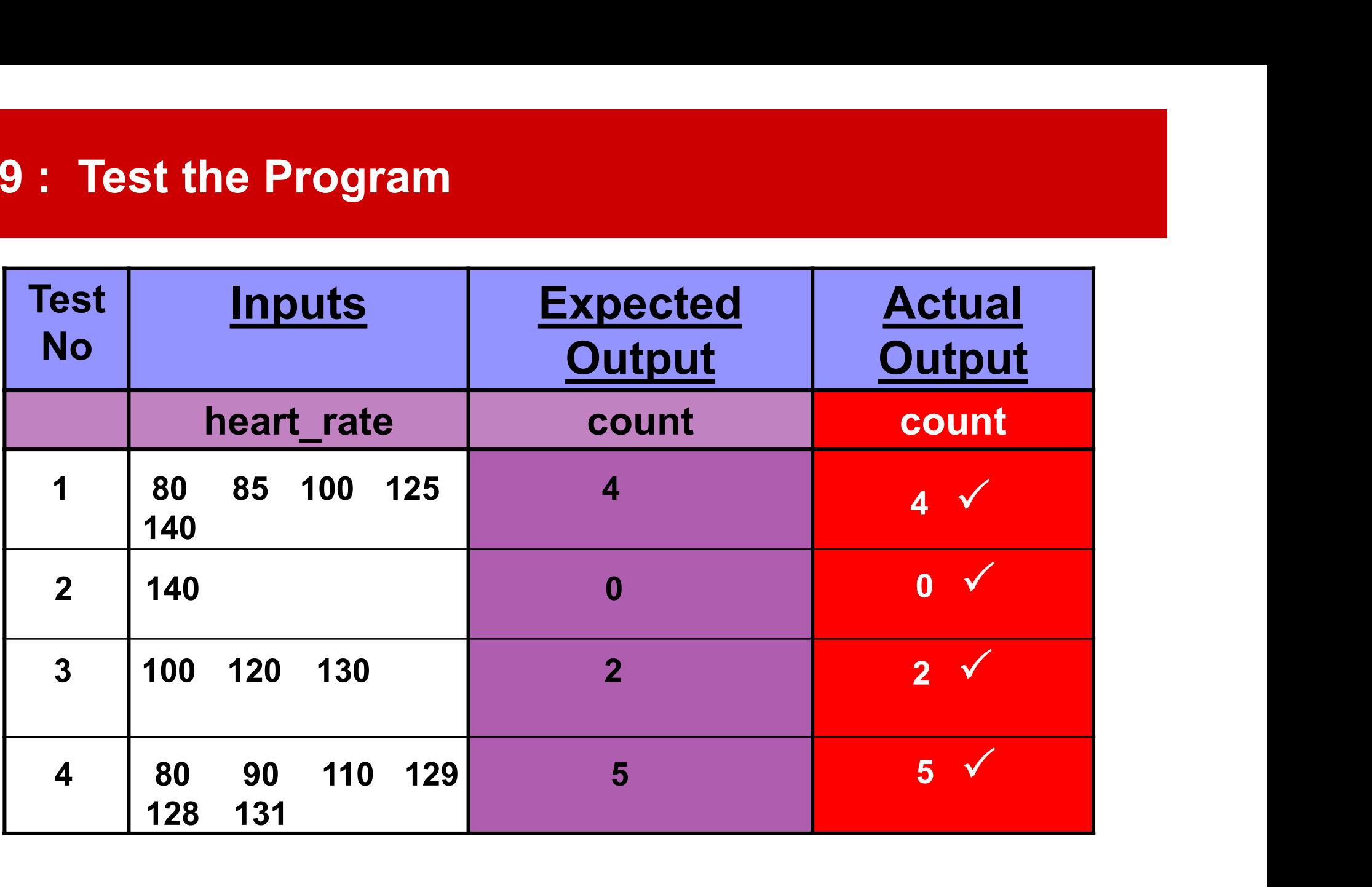

### More than One Condition (using &&)

Sometimes we want more than one condition to control a loop. In the lap-running program, we may want to check our heart rate, but also do no more than 20 laps than One Condition (using &&)<br>ant more than one condition to control a loop.<br>program, we may want to check our heart\_rate,<br>pre than 20 laps<br>Console.Write( "Enter heart rate : " );<br>input = Console.ReadLine();<br>heart\_rate = C than One Condition (using &&)<br>ant more than one condition to control a loop.<br>program, we may want to check our heart\_rate,<br>pre than 20 laps<br>Console.Write( "Enter heart rate : " );<br>input = Console.ReadLine();<br>heart\_rate = C

input = Console.ReadLine(); heart  $rate = Convert.Tolnt32(input);$ while ( heart rate  $<$  130 && count  $<$  20)

The  $88$  (and) means both conditions must be TRUE to keep repeating the loop. As soon as one is FALSE the loop will stop.

```
{
    count++;
    Console.WriteLine( "Running lap " + count);
    Console.Write( " Enter heart rate again : " );
    input = Console.ReadLine();
    heart rate = Convert.Tolnt32(input);
```
} Console.WriteLine("Completed " + count + " laps"); Console.WriteLine("Final Heart rate is " + heart rate);

## The Last Slide

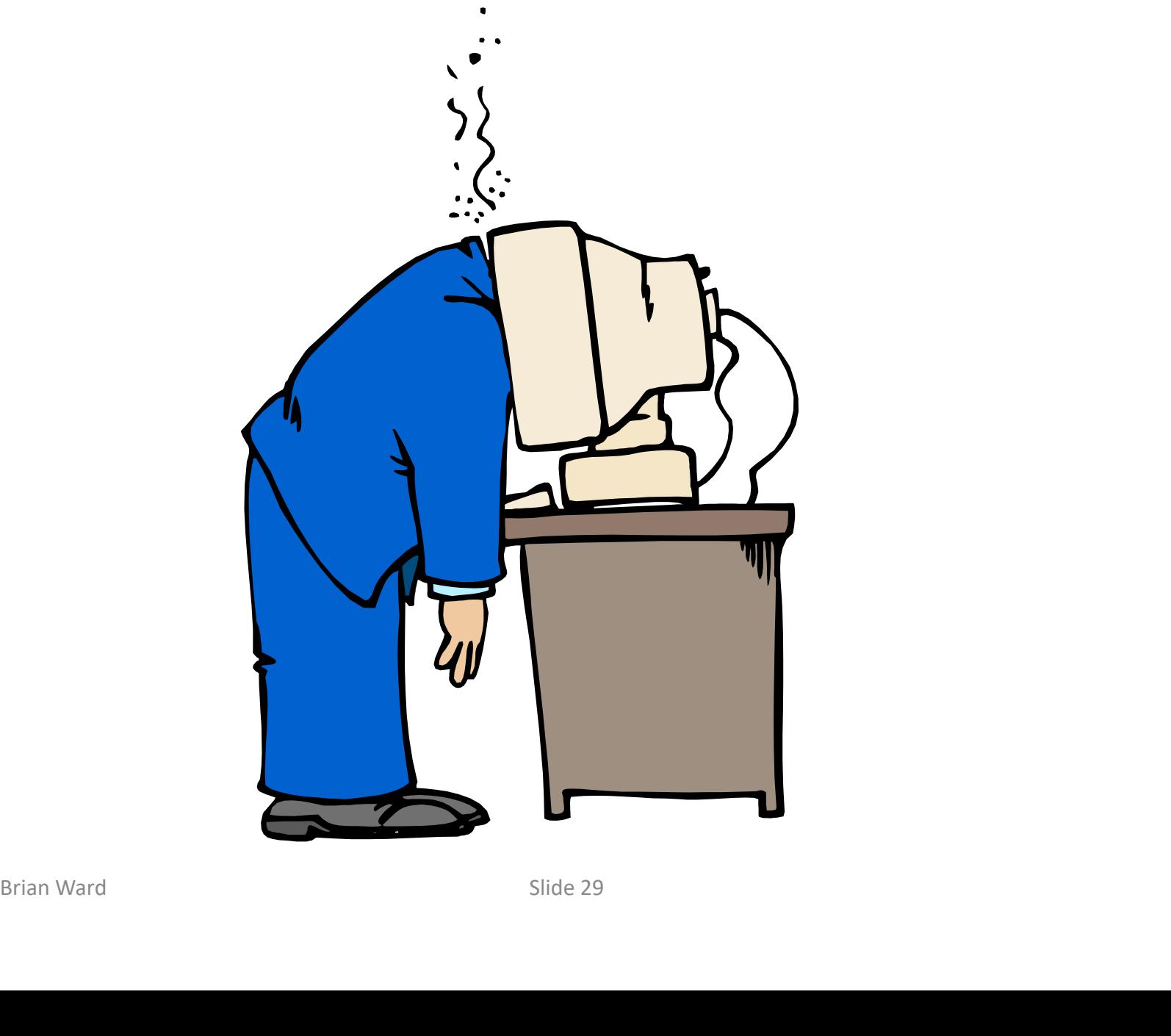

# Extra Reading

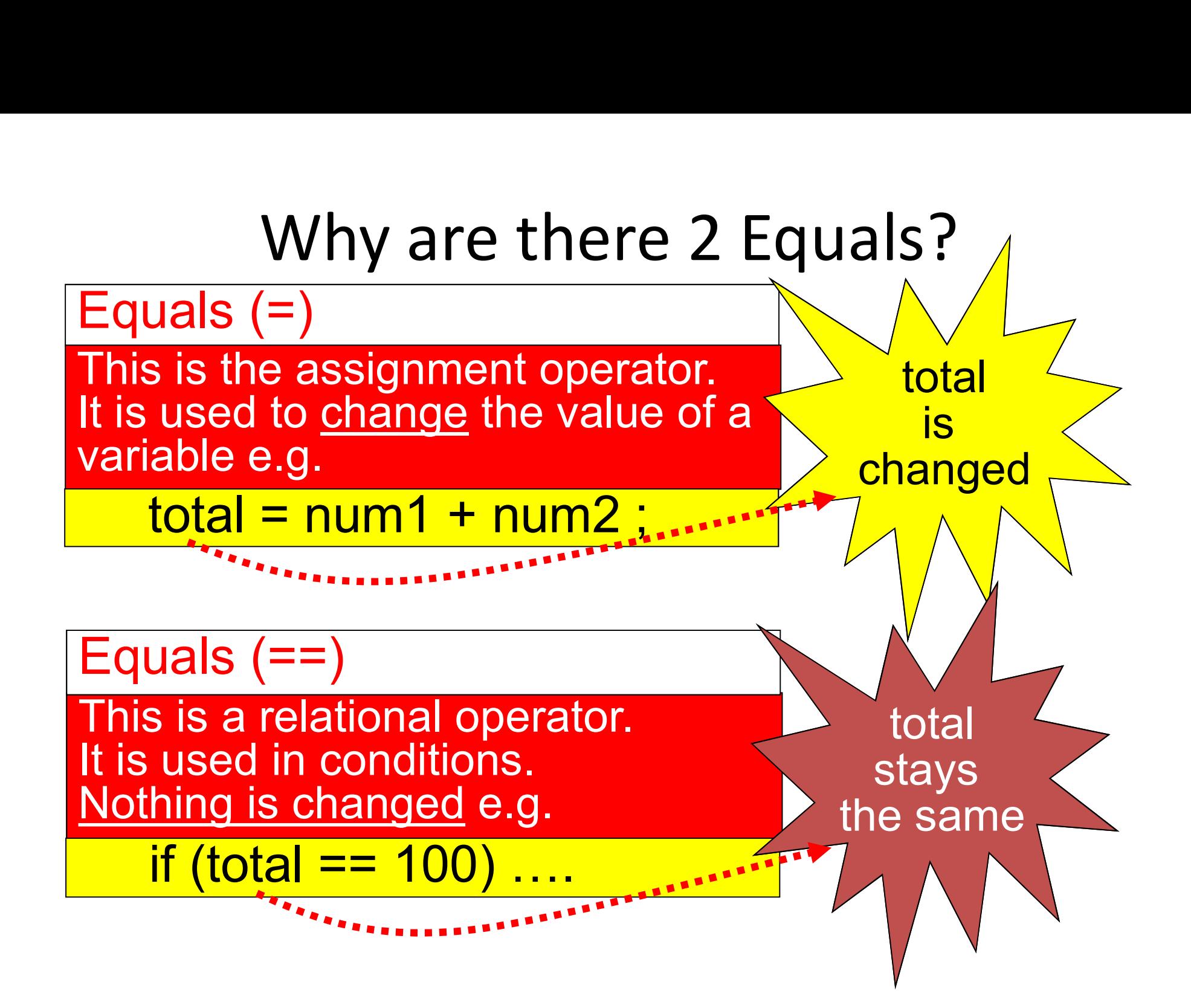

## Initialising Variables

```
Find \begin{aligned} \text{Briab-Ward} \end{aligned} string name = "Joe Smith" ;
Variables can be given an initial value at 
the same time as they are declared 
e.g.
     int count = 0 ;
     float price = 7.54;
     string name = "Joe Smith" ;
```
## Multiple Assignments

Multiple variables of the same type can be assigned the same value

e.g.

 $a = b = c = 8$  ;

```
price1 = price2 = 7.54;
```
 $a = b = c = 8$ ;<br>
price1 = price2 = 7.54 ;<br>
adult\_count = child\_count = 0 ;<br>
side 33 adult count = child count =  $0$ ;

# Operators

## Relational Operators

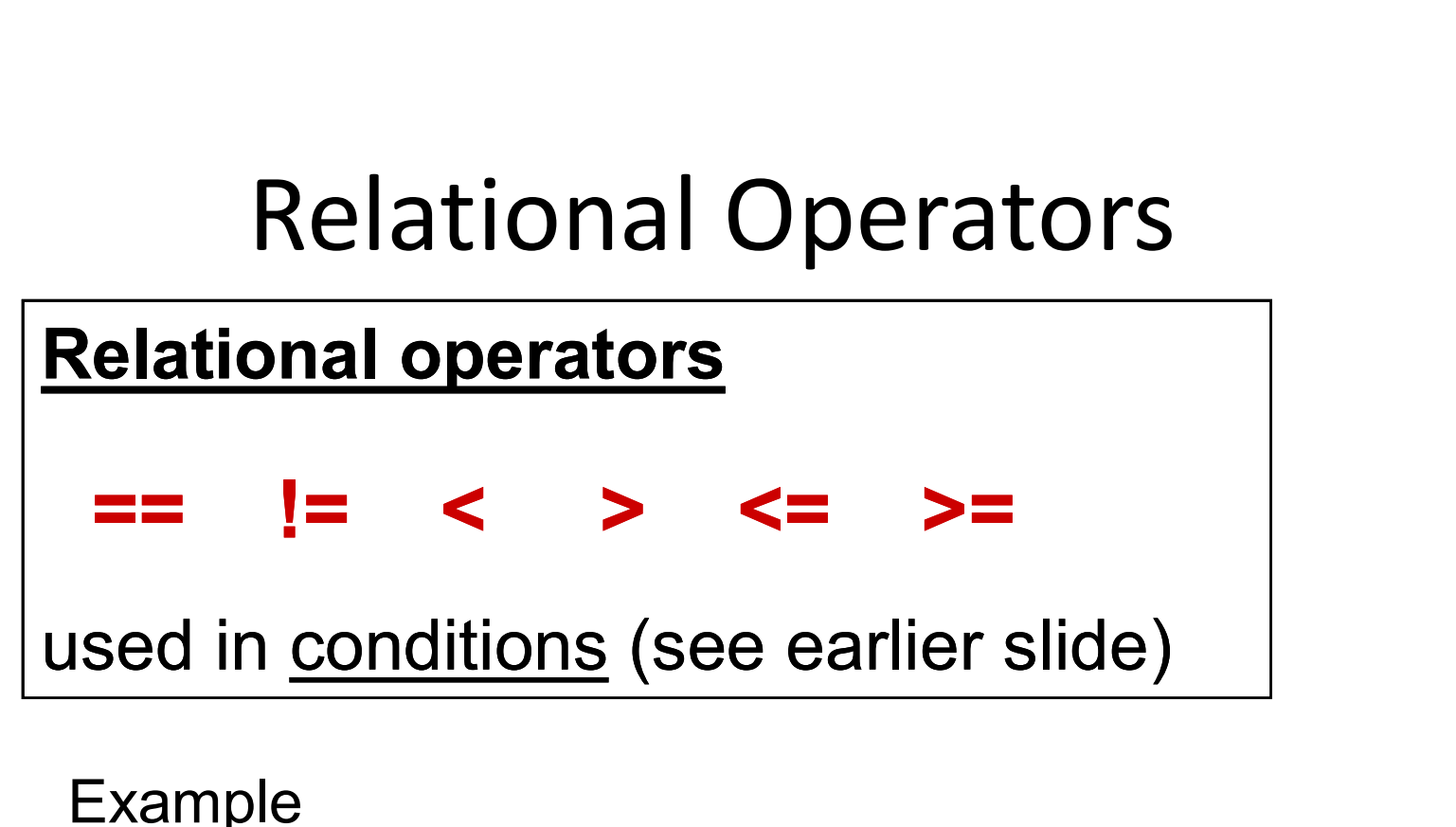

```
Example
     if (mark < 40)
      {
      }
             Console.Write( "You failed the exam" );
             failcount ++ ;<br>
\frac{1}{2} conditions (see earlier slide)<br>
\frac{1}{2}<br>
ark < 40)<br>
Console.Write( "You failed the exam" );<br>
failcount ++ ;
```
## Logical Operators

Logical (or Boolean) operators  $\&\&$  (and)  $\big|$  (or)  $\big|$  (not) Used to combine 2 or more conditions Some examples : if ( price  $\le$  50 && size = 38) ... if (choice == "A" || choice == "B") ... if  $!$  (mark <= 100 && mark >= 0) ...

#### **Example**

```
if (age >= 13 && age <= 19)
{
}
          Console.Write( "You are a Teenager" );
           examples :<br>
\frac{1}{2} ( price <= 50 && size = 38) ...<br>
\frac{1}{2} (choice == "A" || choice == "B") ...<br>
\frac{1}{2} (mark <= 100 && mark >= 0) ...<br>
\frac{1}{2}<br>
\frac{1}{2} (mark <= 100 && mark >= 0) ...<br>
\frac{1}{2}<br>
Console.Writ
```
## Arithmetic Operators

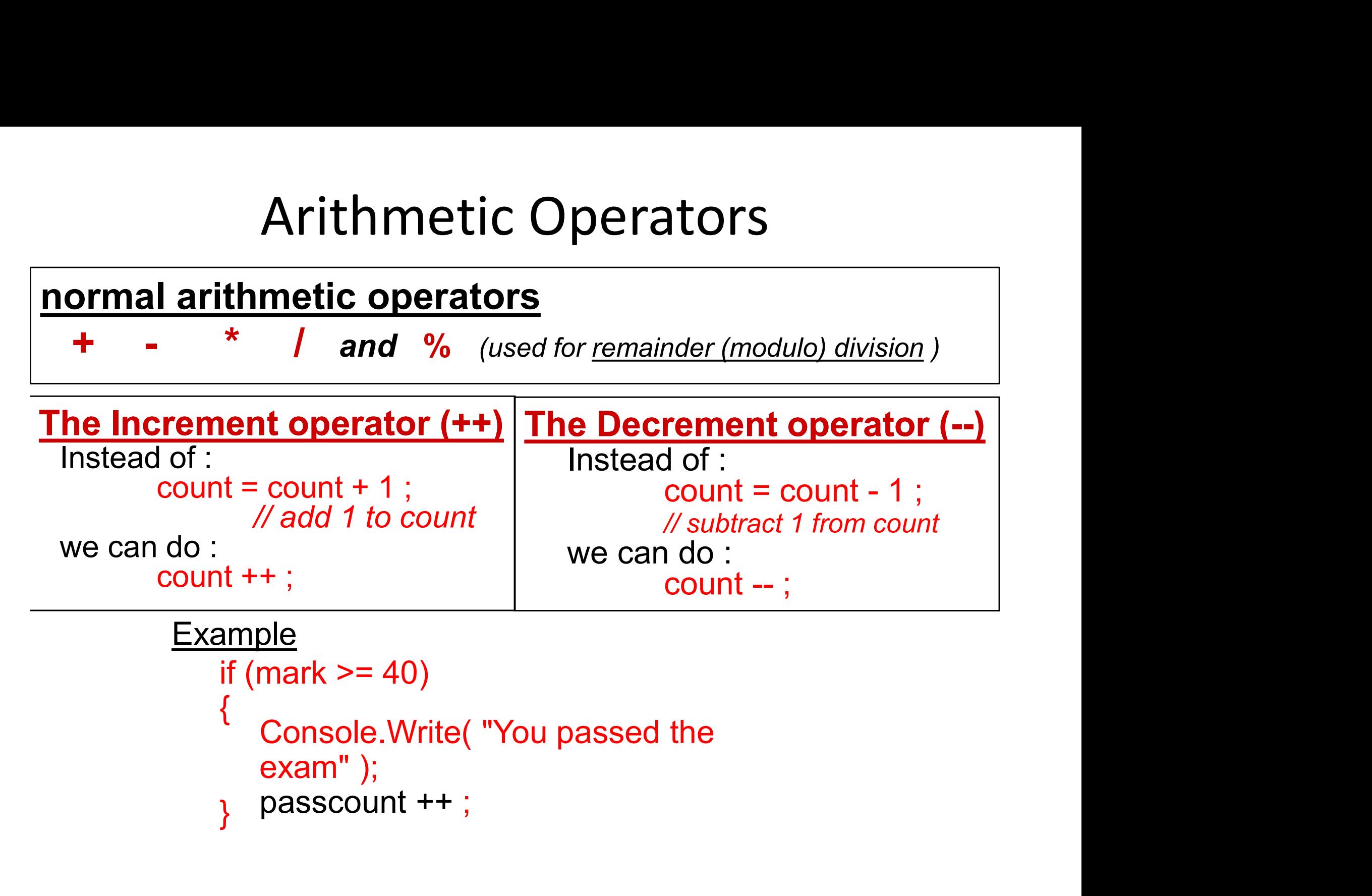

## Arithmetic assignment operators

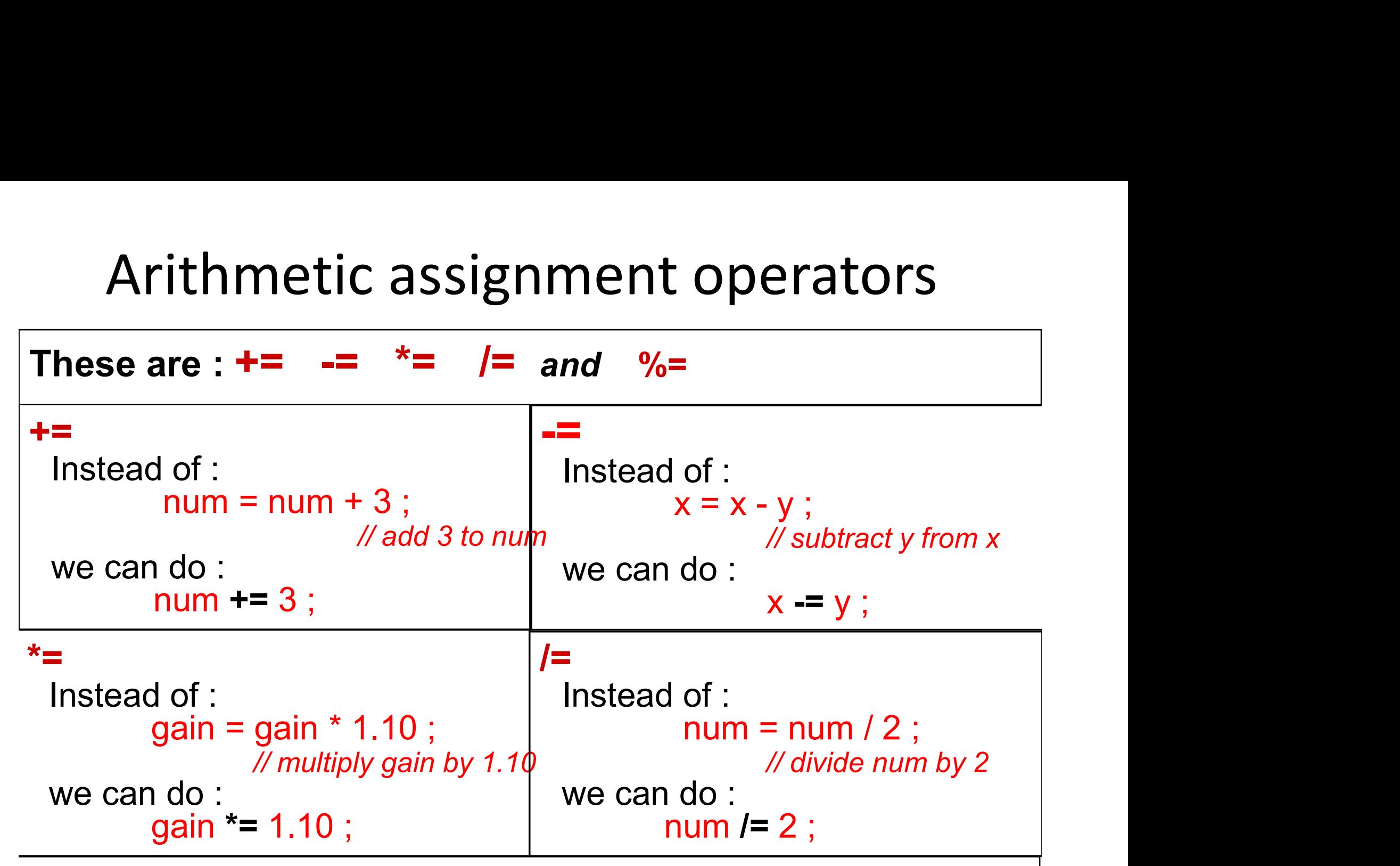

The arithmetic and the reassignment are done in one statement

# Alternative Input method Instead of :

input = Console.ReadLine(); number = Convert.ToDouble(input);

### We can use one statement :

Brian Ward Slide 39 number = Convert.ToDouble(Console.ReadLine());

## Alternative input methods

**Produced Finantical Concernsives**<br>Produced Finantics = double.Parse(input);<br>**number3** = double.Parse(input);<br>BRian Ward Slide 40 input = Console.ReadLine(); then number1 = int.Parse(input); or number2 = float.Parse(input); or number3 = double.Parse(input);